# PHY604 Lecture 11

September 28, 2021

#### Review: Solving the equation with L and U

- Break into two steps:
	- 1. **Ly** = **v** can be solved by back substitution:

$$
\begin{pmatrix} l_{00} & 0 & 0 & 0 \ l_{10} & l_{11} & 0 & 0 \ l_{20} & l_{21} & l_{22} & 0 \ l_{30} & l_{31} & l_{32} & l_{33} \ \end{pmatrix} \begin{pmatrix} y_0 \ y_1 \ y_2 \ y_3 \end{pmatrix} = \begin{pmatrix} v_0 \ v_1 \ v_2 \ v_3 \end{pmatrix}
$$

• 2. Now solve **Ux** = **y** by back substitution:

$$
\begin{pmatrix} u_{00} & u_{01} & u_{02} & u_{03} \ 0 & u_{11} & u_{12} & u_{13} \ 0 & 0 & u_{22} & u_{23} \ 0 & 0 & 0 & u_{33} \end{pmatrix} \begin{pmatrix} x_0 \ x_1 \ x_2 \ x_3 \end{pmatrix} = \begin{pmatrix} y_0 \ y_1 \ y_2 \ y_3 \end{pmatrix}
$$

#### Review: Jacobi iterative method

• We can write an element-wise formula for **x**:

$$
x_i^{k+1} = \frac{1}{a_{ii}} \left( b_i - \sum_{j \neq i} a_{ij} x_j^k \right)
$$

• Or:

$$
\mathbf{x}_i^{k+1} = \mathbf{D}^{-1} (\mathbf{b} - (\mathbf{A} - \mathbf{D})\mathbf{x}^k)
$$

- Where **D** is a diagonal matrix constructed from the diagonal elements of **A**
- Convergence is guaranteed if matrix is diagonally dominant (but works in other cases): *N*

$$
a_{ii} > \sum_{j=1, j\neq i} |a_{ij}|
$$

#### Review: QR decomposition

• Finally write all the equations as a single matrix equation:

$$
\mathbf{A} = \begin{pmatrix} | & | & | & \dots \\ \mathbf{a}_0 & \mathbf{a}_1 & \mathbf{a}_2 & \dots \\ | & | & | & \dots \end{pmatrix} = \begin{pmatrix} | & | & | & \dots \\ \mathbf{q}_0 & \mathbf{q}_1 & \mathbf{q}_2 & \dots \\ | & | & | & \dots \end{pmatrix} \begin{pmatrix} |\mathbf{u}_0| & \mathbf{q}_0 \cdot \mathbf{a}_1 & \mathbf{q}_0 \cdot \mathbf{a}_2 & \dots \\ 0 & |\mathbf{u}_1| & \mathbf{q}_1 \cdot \mathbf{a}_2 & \dots \\ 0 & 0 & |\mathbf{u}_2| & \dots \end{pmatrix}
$$

• Our QR decomposition is thus

$$
\mathbf{Q} = \begin{pmatrix} | & | & | & \dots \\ \mathbf{q}_0 & \mathbf{q}_1 & \mathbf{q}_2 & \dots \\ | & | & | & \dots \end{pmatrix}, \qquad \mathbf{R} = \begin{pmatrix} |\mathbf{u}_0| & \mathbf{q}_0 \cdot \mathbf{a}_1 & \mathbf{q}_0 \cdot \mathbf{a}_2 & \dots \\ 0 & |\mathbf{u}_1| & \mathbf{q}_1 \cdot \mathbf{a}_2 & \dots \\ 0 & 0 & |\mathbf{u}_2| & \dots \end{pmatrix}
$$

- **Q** is orthogonal since the columns are orthonormal
- **R** is upper triangular

#### Review: QR decomposition algorithm:

- For a give *N* x *N* starting matrix **A**:
- 1. Create an *N* x *N* array to hold **V**; initialize as identity
- 2. Calculate QR decomposition **A** = **QR**
- 3. Update **A** with new value **A** = **RQ**
- 4. Multiply **V** on the RHS with **Q**
- 5. Check off-diagonal elements of **A**. If they are less than some tolerance, we are done. Otherwise go back to 2.

# Review: Libraries for linear a

- The standard for linear algebra
- Built upon [BLAS](http://www.netlib.org/lapack/)
- Routines named in the form xyyzzz
	- x refers to the data type (s/d are single/double pre single/double complex)
	- yy refers to the matrix type
	- zzz refers to the algorithm (e.g. sgebrd = single pre of a general matrix)
- Routines: http://www.netlib.org/lapack/

# Today's lecture: Nonlinear algebra and FFTs

- Nonlinear algebra: Roots and extrema of multivariable functions
- Fast Fourier Transforms

#### Nonlinear algebra

- We have discussed systems of equations of the form **Ax** = **b**
	- **A** is a matrix of constants
- Nonlinear algebra: More generally equations of the form **f**(**x**) = **b**
- What would we like to do?
	- Solve equations: Often cast them as finding the root of  $f(x) b = 0$
	- Find minima and maxima: Could be cast as roots of derivatives of **f**

# Multivariate Newton's method

- We can generalize Newton's method for equations with several variables
	- Can be used when we no longer have a linear system
	- Cast the problem as one of root finding
- Consider the vector function:  $f(x) = \begin{bmatrix} f_1(x) & f_1(x) & \dots & f_N(x) \end{bmatrix}$
- Where the unknowns are:  $\mathbf{x} = \begin{bmatrix} x_1 & x_1 & \dots & x_N \end{bmatrix}$
- Revised guess from initial guess  $\mathbf{x}^{(0)}$ :  $\mathbf{x}_1 = \mathbf{x}_0 \mathbf{f}(\mathbf{x}_0)\mathbf{J}^{-1}(\mathbf{x}_0)$ 
	- **J**-1 is the inverse of the Jacobian matrix:

$$
J_{ij}(\mathbf{x}) = \frac{\partial f_i(\mathbf{x})}{\partial x_i}
$$

• To avoid taking the inverse at each step, solve with Gaussian substitution:

$$
\mathbf{J} \delta \mathbf{x}^k = -\mathbf{f}(\mathbf{x}^k)
$$

Example: Lorenz model (Garcia Sec. 4.3)

• Lorenz system: 
$$
\frac{dx}{dt} = \sigma(y - x)
$$

$$
\frac{dy}{dt} = rx - y - xz
$$

$$
\frac{dz}{dt} = xy - bz
$$

- $\bullet$   $\sigma$ , *r*, and *b* are positive constants
- If we want steady-state, we can propagate with, e.g., 4<sup>th</sup> order RK
- **OR**: Steady-state directly given by roots of Lorenz system:

$$
\mathbf{f}(x, y, z) = \begin{pmatrix} \sigma(y - x) \\ rx - y - xz \\ xy - bz \end{pmatrix} = 0 \qquad \mathbf{J} = \begin{pmatrix} -\sigma & \sigma & 0 \\ r - z & -1 & -x \\ y & x & -b \end{pmatrix}
$$

#### Lorenz model steady-state: Newton versus 4th order RK

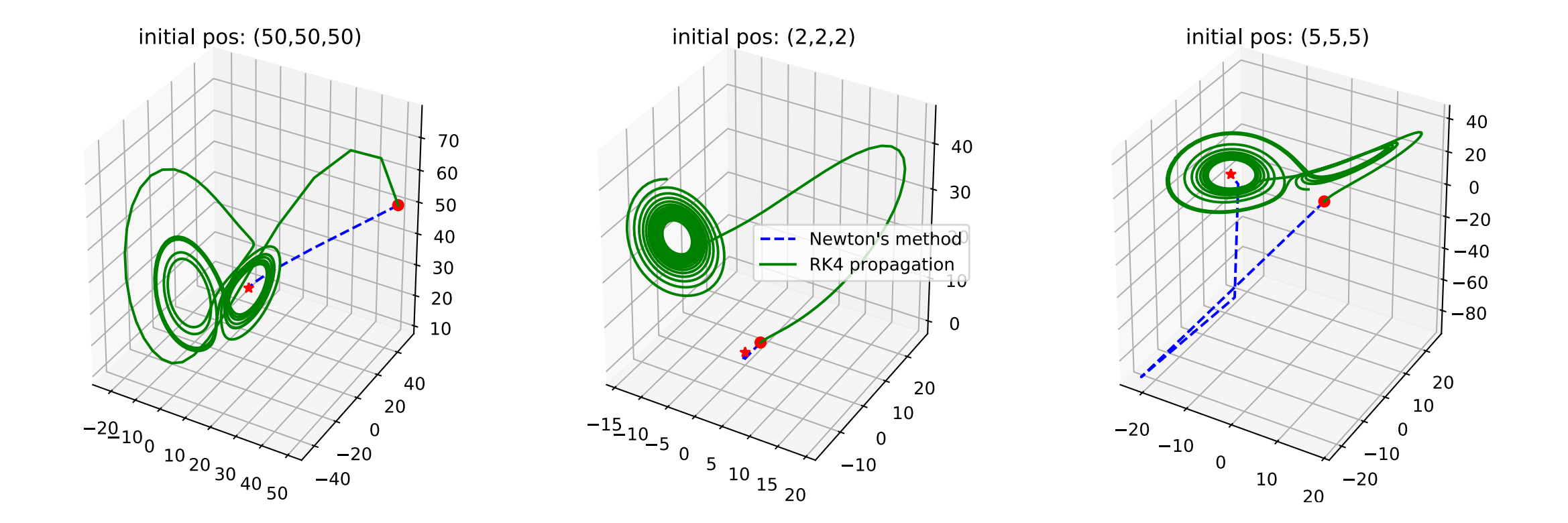

Newton's method: Extrema of multivariable functions

• To get extrema of *g*(**x**), Must solve the nonlinear equation:

 $f(\mathbf{x}) = \nabla g(\mathbf{x})=0$ 

• Need to ensure that *g*(**x**) continually decreases if we want the minima, or continually increases if we want the maximum, modify the Jacobian in Newton's method

$$
J_{ij}(\mathbf{x}) = \frac{\partial f_i(\mathbf{x})}{\partial x_i} + \mu \delta_{ij}
$$

- $\mu$  is small and positive to make sure **A** is positive definite:
- Popular scheme involves updating  $\mu$  with each step:  $\mathbf{w}^{\mathrm{T}}\mathbf{A}\mathbf{w}\geq 0~~\forall$   $\mathbf{w}\neq 0$

$$
\mathbf{A}_k = \mathbf{A}_{k-1} + \frac{\mathbf{y}\mathbf{y}^{\mathrm{T}}}{\mathbf{y}^{\mathrm{T}}\mathbf{w}} - \frac{\mathbf{A}_{k-1}\mathbf{w}\mathbf{w}^{\mathrm{T}}\mathbf{A}_{k-1}}{\mathbf{w}^{\mathrm{T}}\mathbf{A}_{k-1}\mathbf{w}}, \quad \mathbf{w} = \mathbf{x}_k - \mathbf{x}_{k-1}, \quad \mathbf{y} = \mathbf{f}_k - \mathbf{f}_{k-1}
$$

• BFGS method (Broyden, Fletcher, Goldfarb, Shanno)

#### Steepest descent

- Used for finding roots, minima, or maxima of functions of several variables
- Based on the idea of moving downhill with each iteration, i.e., opposite to the gradient
	- If current position is **x***n*, next step is:

$$
x_{n+1} = x_n - \alpha_n \nabla f(x_n)
$$

• Determine the step size  $\alpha$  such that we reach the line minimum in direction of the gradient:

$$
\frac{d}{d\alpha_n} f[x_{n+1}(\alpha_n)] = -\nabla f(x_{n+1}) \cdot \nabla f(x_n) = 0
$$

• Find root of function of  $\alpha$ :

$$
g(\alpha) = \nabla f[x_{n+1}(\alpha)] \cdot \nabla f(x_n) = 0
$$

#### Steepest descent example

(From Stickler and Schachinger: Basic Concepts in Computational Physics)

• Consider the function:

$$
f(x, y) = \cos(2x) + \sin(4y) + \exp(1.5x^2 + 0.7y^2) + 2x
$$

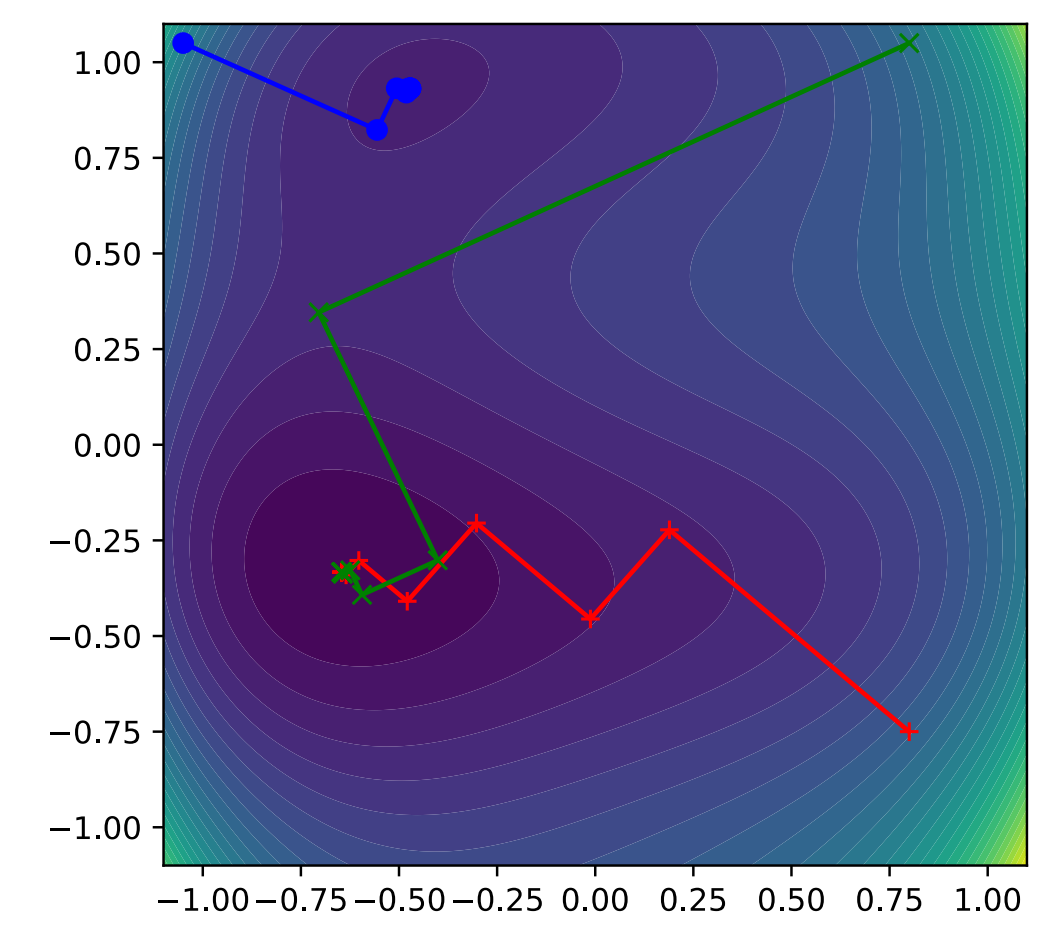

#### Comments on steepest descent

- Rather slow due to orthogonality of subsequent search directions
- Can only find local minimum closest to starting point
	- Not global minimum
- Convergence rate is highly affected by choice of initial position
- Very simple method, works in space of arbitrary dimensions

# Conjugate gradients method

- Based on the definition of *N* orthogonal search directions in *N* dimensional space
- Consider function in "quadratic" form:  $f(\mathbf{x}) = \frac{1}{2}$ 2  $\mathbf{x}^{\mathrm{T}} \mathbf{A} \mathbf{x} - \mathbf{b}^{\mathrm{T}} \mathbf{x} + c$
- For functions in this form, CG method will converge in at most *N* steps
	- More steps for general functions, still more efficient than steepest descent

 $0.0$ 

 $0.5$ 

 $2.0$ 

 $2.5$ 

 $3.0$ 

 $3.5$ 

4.0

 $4.5$ 

 $5.0$ 

5.5

6.0

6.5

• Formulation is a bit complex, see readings

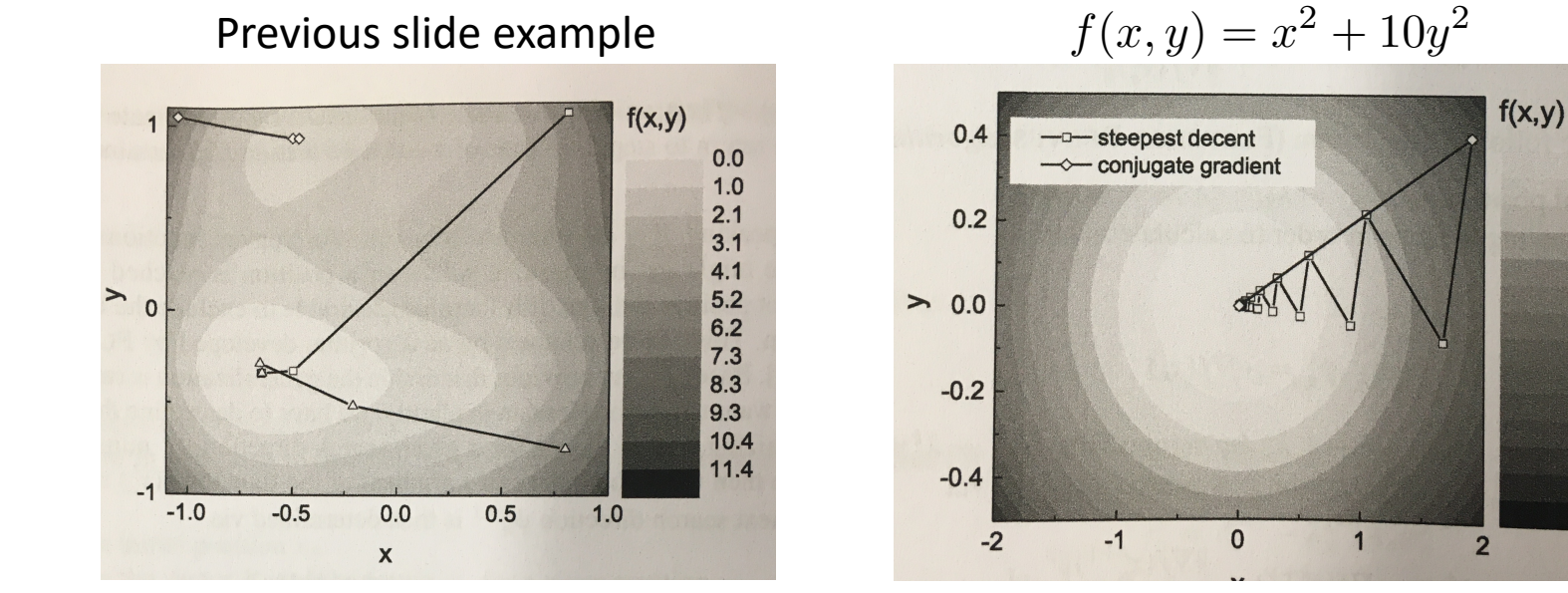

Stickler and Schachinger

# Today's lecture: Nonlinear algebra and FFTs

• Nonlinear algebra: Roots and extrema of multivariable functions

• Fast Fourier Transforms

#### Fourier analysis

- Study of the way general functions can be represented by sums of trigonometric functions
- Applications in: Signal processing, solving of PDEs, interpolations,…
- In condensed matter/solid state physics, we often make use of reciprocal space because of Bloch's theorem
	- Certain operators like spatial derivatives and convolutions are simpler in reciprocal space
	- Plane waves are often used as a basis to represent functions

#### Fourier Series

• A periodic function defined on an interval  $0 \leq x < L$  can be written as a Fourier series:

$$
f(x) = \sum_{k=0}^{\infty} \alpha_k \cos\left(\frac{2\pi kx}{L}\right) + \sum_{k=0}^{\infty} \beta_k \sin\left(\frac{2\pi kx}{L}\right)
$$

$$
= \sum_{k=-\infty}^{\infty} \gamma_k e^{2\pi i kx/L}
$$

• Where:

$$
\gamma_k = \begin{cases} \frac{1}{2}(\alpha_{-k} + i\beta_{-k}) & \text{if } k < 0\\ \alpha_0 & \text{if } k = 0\\ \frac{1}{2}(\alpha_k - i\beta_k) & \text{if } k > 0 \end{cases}
$$

#### Fourier series for nonperiodic functions

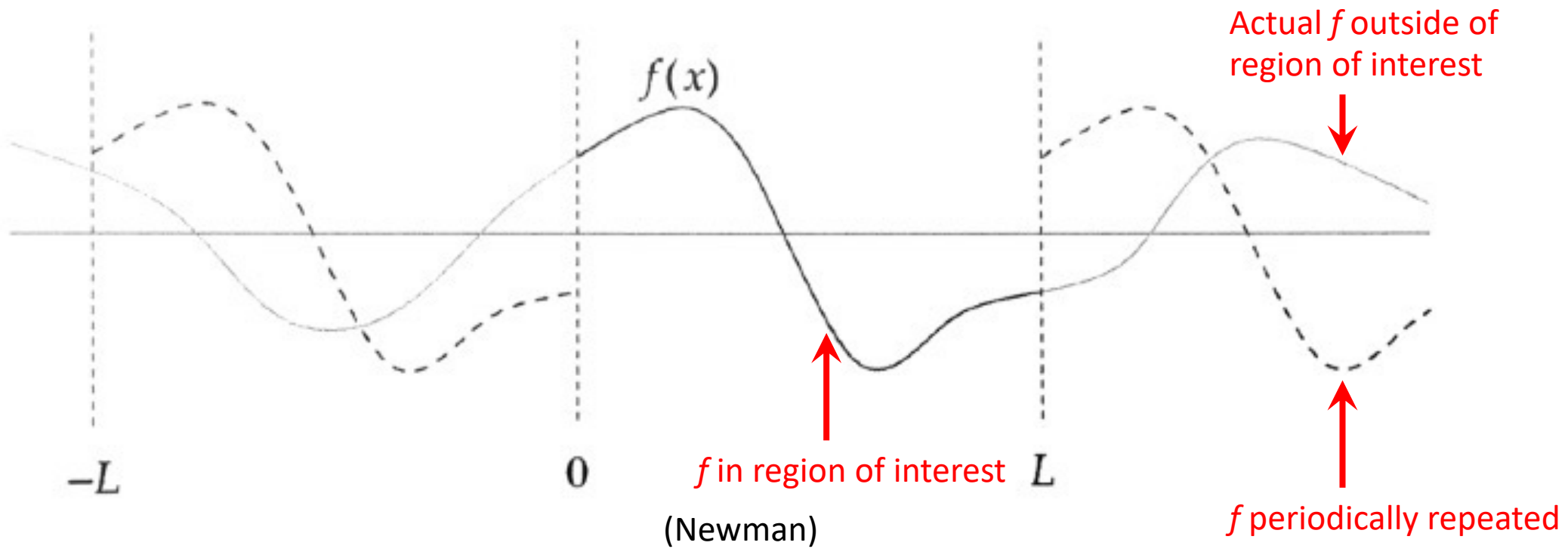

- If function is not periodic, we can take the portion over the range of interest (0 to *L*) and repeat it
- Fourier series will give correct result from 0 to *L*

#### Fourier series coefficients

• Formally, the coefficients are: 
$$
\gamma_k = \frac{1}{L} \int_0^L f(x) e^{-2\pi i kx/L}
$$

- Usually, we are dealing with *f*(*x*) that is discrete data
- Use the trapezoid rule to calculate the integral:

$$
\gamma_k = \frac{1}{L} \frac{1}{N} \left[ \frac{1}{2} f(0) + \frac{1}{2} f(L) + \sum_{n=1}^{N-1} f(x_n) \exp\left(-i \frac{2\pi k x_n}{L}\right) \right]
$$

- Where sample points are  $x_n = n L/N$
- Since we assume periodicity, *f*(0)=*f*(*L*) so:

$$
\gamma_k = \frac{1}{N} \sum_{n=0}^{N-1} f(x_n) \exp\left(-i \frac{2\pi k x_n}{L}\right)
$$

## Discrete Fourier transform

• Assume function evaluated on equally-spaced points *n*:

$$
F_k = \sum_{n=0}^{N-1} f_n \exp\left(-i\frac{2\pi nk}{N}\right)
$$

- (dropped the 1/*N* from pervious slide, matter of convention)
- This is the discrete Fourier transform (DFT)
- Does not require us to know the positions  $x_n$  of sample points, or even width *L*
- We can define an inverse discrete Fourier transform to recover the initial function: 1 *N* X1  $2\pi n k$

$$
f_n = \frac{1}{N} \sum_{k=0}^{N-1} F_k \exp\left(i \frac{2\pi nk}{N}\right)
$$

- (1/*N* reappears)
- "Exact" (up to rounding errors), even though we used the trapezoid rule
	- see e.g., Newman Sec. 7.2

#### Example: Fourier transform of monochromatic functions

- $f(x) = \sin(2\pi v_0 x)$  with  $v_0 = 0.2$ :
	- Peak in the imaginary part will appear at the characteristic frequency  $v_0$

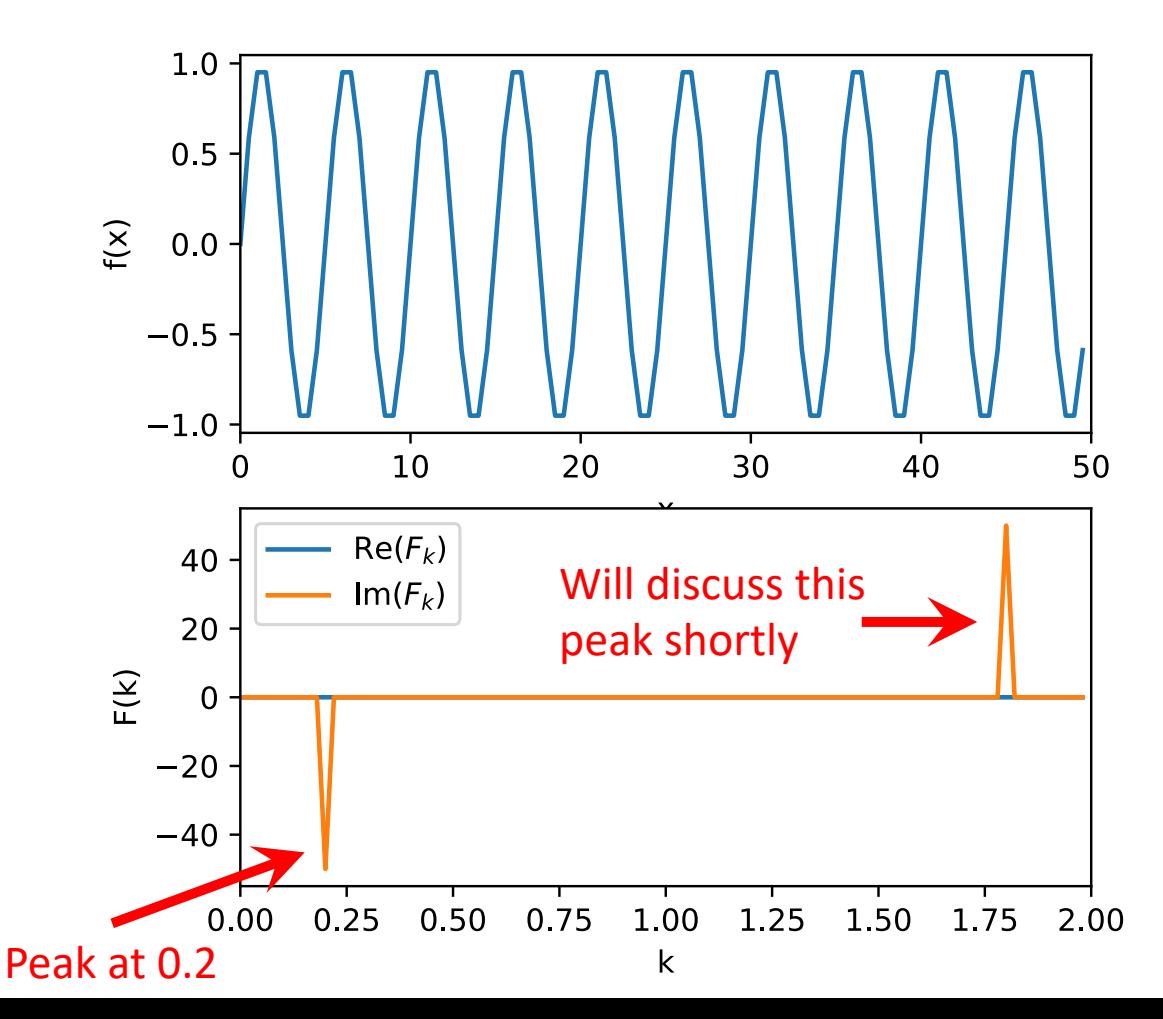

- $f(x) = cos(2\pi v_0 x)$  with  $v_0 = 0.2$ :
	- Peak in the real part will appear at the characteristic frequency  $v_0$

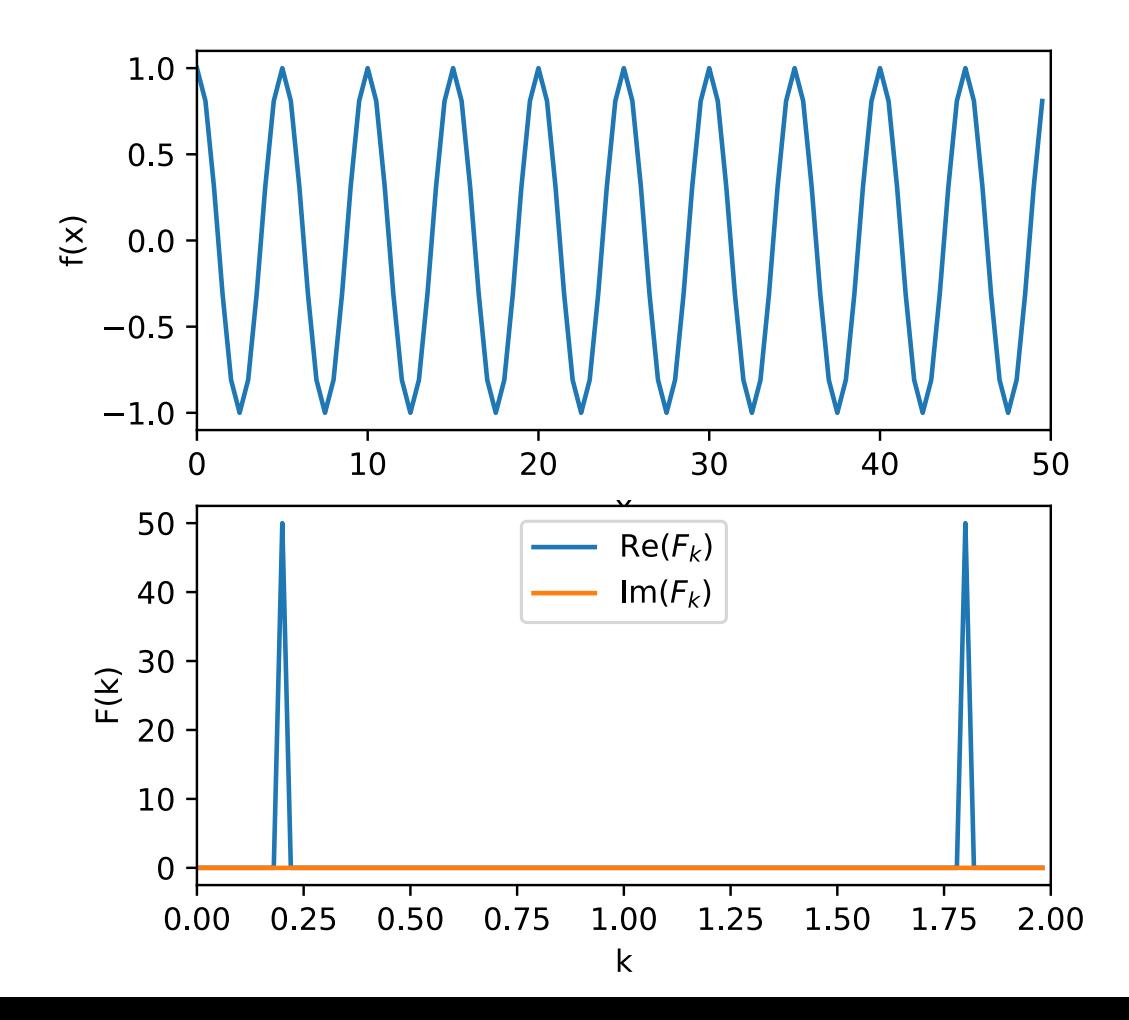

### "Exact" in that inverse DFT gives the same function back up to rounding errors

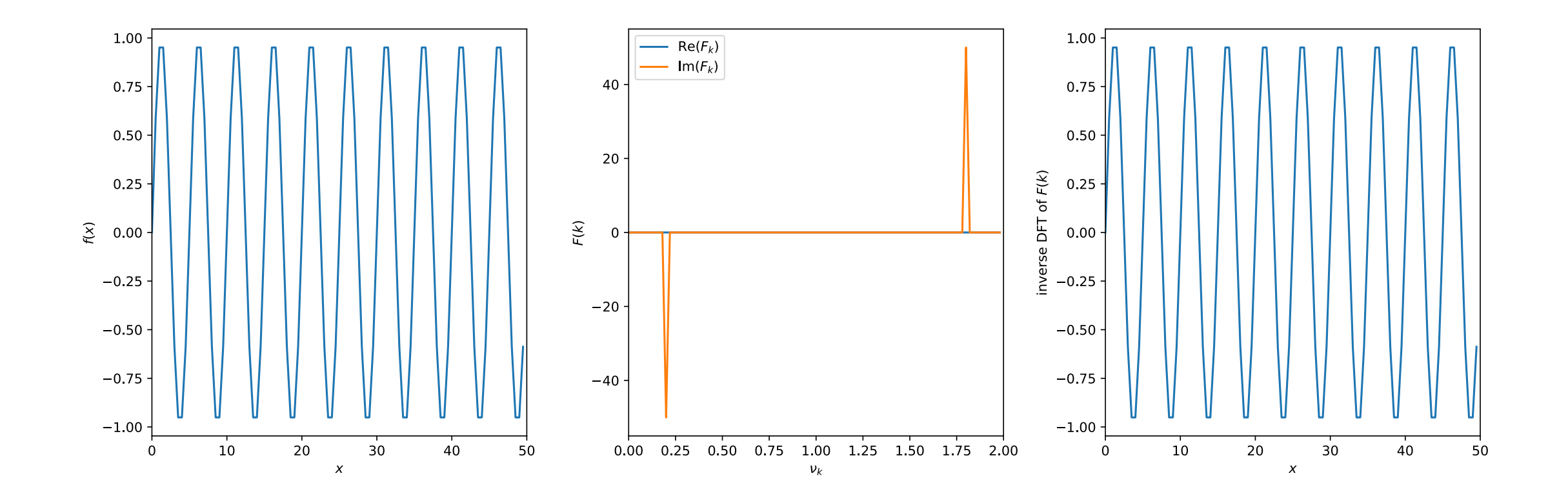

#### Real and imaginary parts

- Real parts represent even functions (e.g., Cosine)
- Imaginary parts represent odd functions (e.g., Sine)
- Could also think in terms of amplitude and phase

• For real 
$$
f_n
$$
:  
\n
$$
\operatorname{Re}(F_k) = \sum_{n=0}^{N-1} f_n \cos\left(\frac{2\pi nk}{N}\right)
$$
\n
$$
\operatorname{Im}(F_k) = \sum_{n=0}^{N-1} f_n \sin\left(\frac{2\pi nk}{N}\right)
$$

#### Frequencies in DFTs

- In the DFT, the physical coordinate value,  $x_n$ , does not enter—instead, we just look at the index n itself
	- Assumes data is regularly gridded
- Many FFT routines will return frequencies in "index" space, e.g.,  $k_{\text{freq}}$  $= 0$ ,  $1/N$ ,  $2/N$ ,  $3/N$ , ...
- Lowest frequency: 1/*L* (corresponds largest wavelength, *λ* = *L*: entire domain)
- Highest frequency ~ *N*/*L* ~ 1/Δ*x* (corresponds to shortest wavelength, *λ* = Δ*x*)

#### k=0 is the DC offset

• Real part is the average:

$$
\operatorname{Re}(F_0) = \sum_{n=0}^{N-1} f_n \cos\left(\frac{2\pi n0}{N}\right) = \sum_{n=0}^{N-1} f_n
$$

$$
\operatorname{Im}(F_0) = \sum_{n=0}^{N-1} f_n \sin\left(\frac{2\pi n0}{N}\right) = 0
$$

#### Caveat: DFT exact only for sampled points

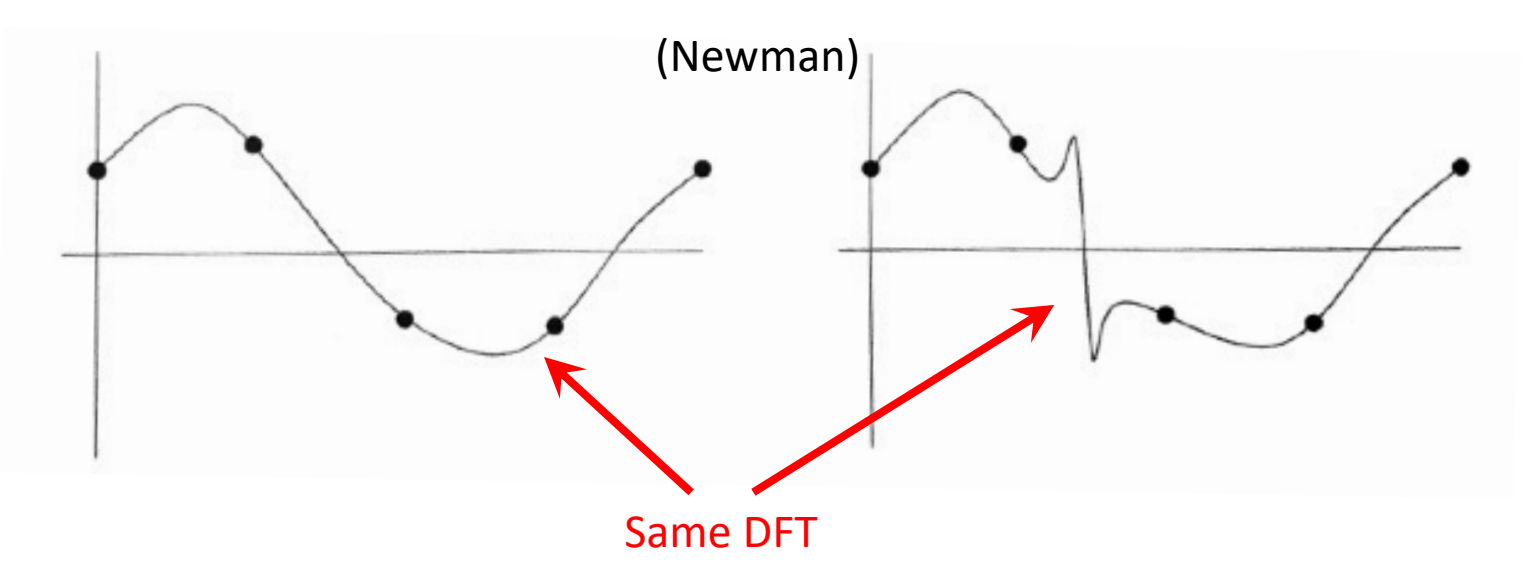

• Functions with the same values at the sample points will have the same DFT

## DFTs of real functions

- Works for real or complex functions, but most of the time, we have real data
- If  $f_n$  is real, we can simplify further:

• Consider  $F_k$  for  $k$  in the upper half of the range:  $k = N$ - $r$  where:  $1 \leq r < n$ 1 2 *N*

$$
F_{N-r} = \sum_{n=0}^{N-1} f_n \exp\left(-i\frac{2\pi(N-r)n}{N}\right) = \sum_{n=0}^{N-1} f_n \exp\left(i\frac{2\pi rn}{N}\right) = F_r^*
$$

• Therefore, for real functions, only need to calculate  $\mathit{F}_{k}$  for  $0 \leq k \leq$ 1 2 *N*

# What can we do with the DFT? E.g., filtering

- Can use DFT to remove wither high or low frequency "noise" from a signal
- E.g., three sine functions:

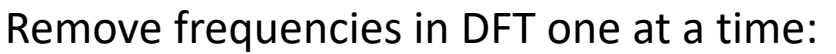

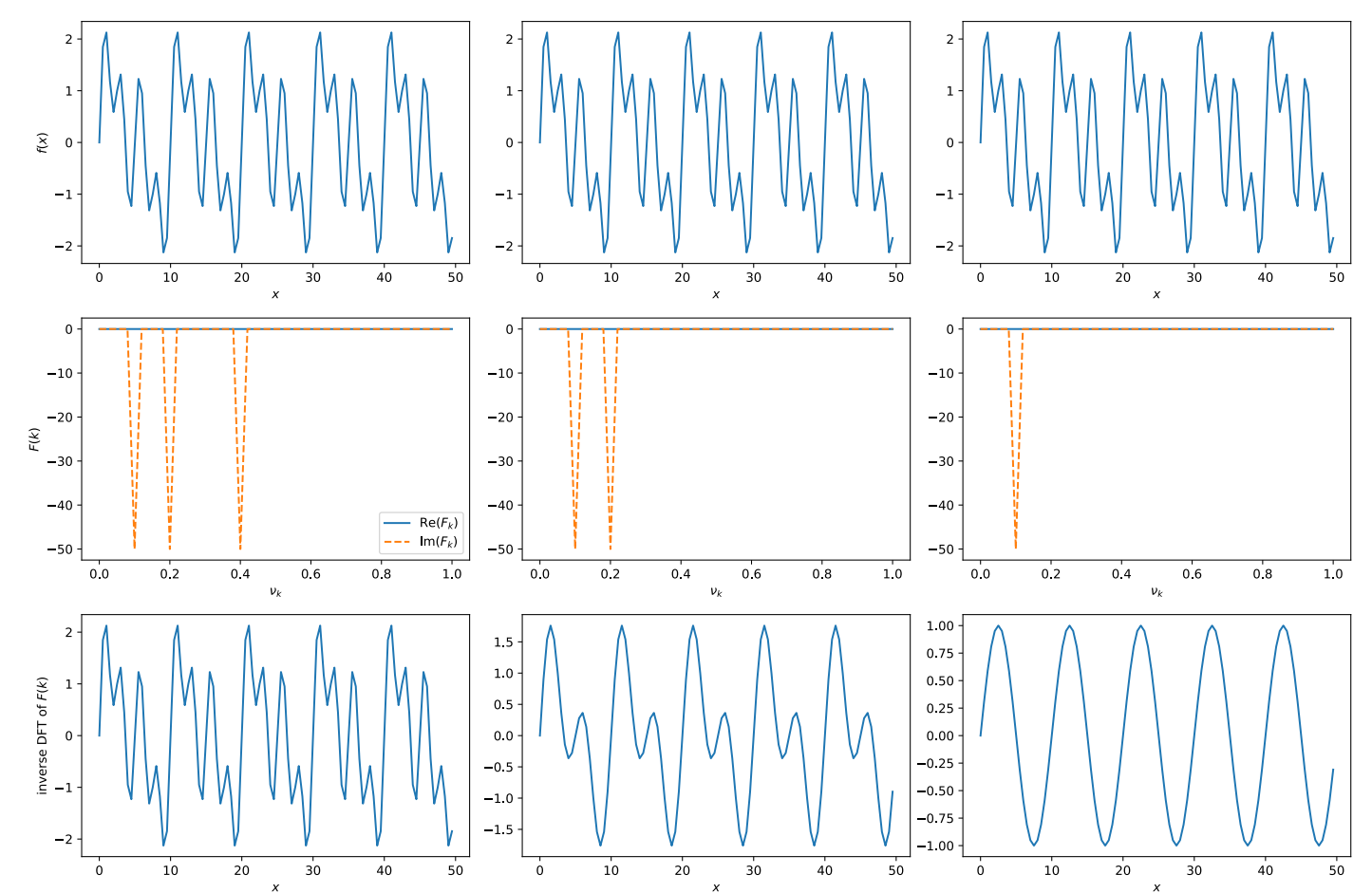

### What can we do with the DFT? E.g., filtering

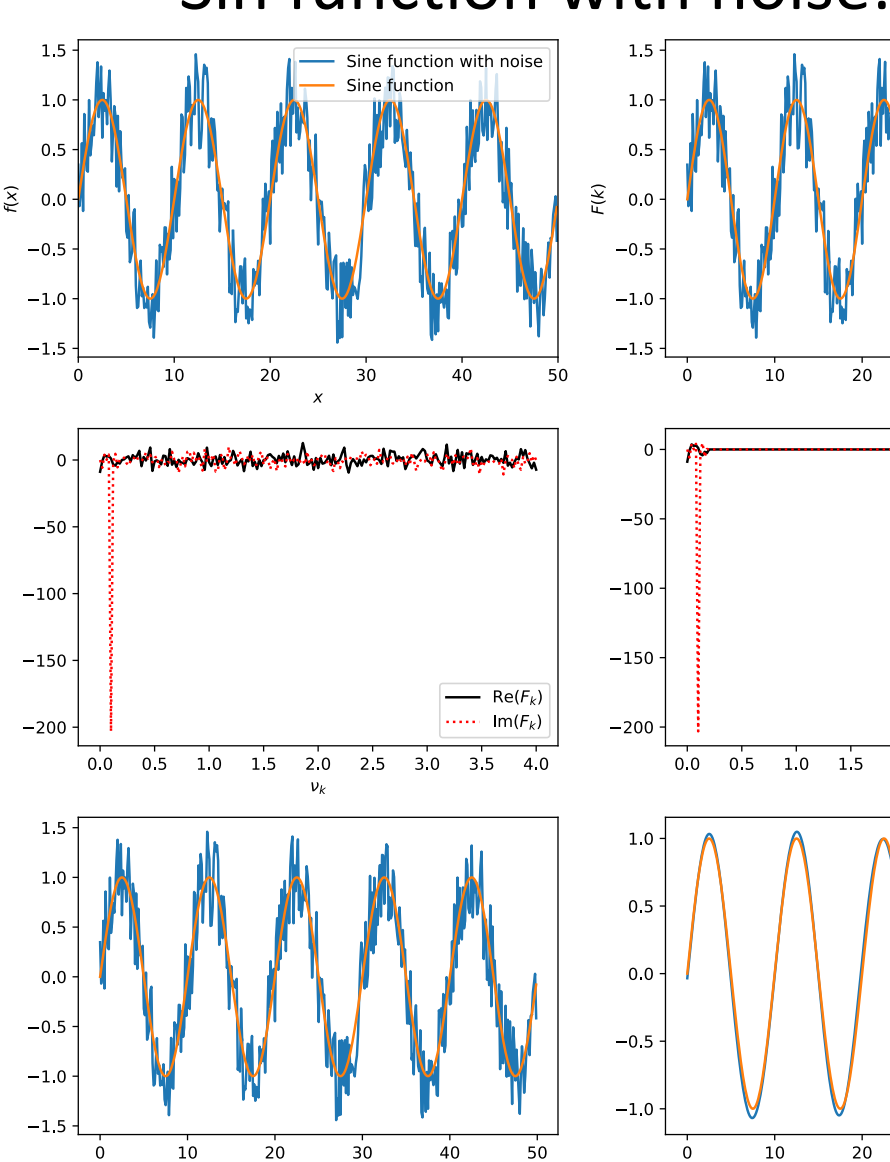

 $\boldsymbol{x}$ 

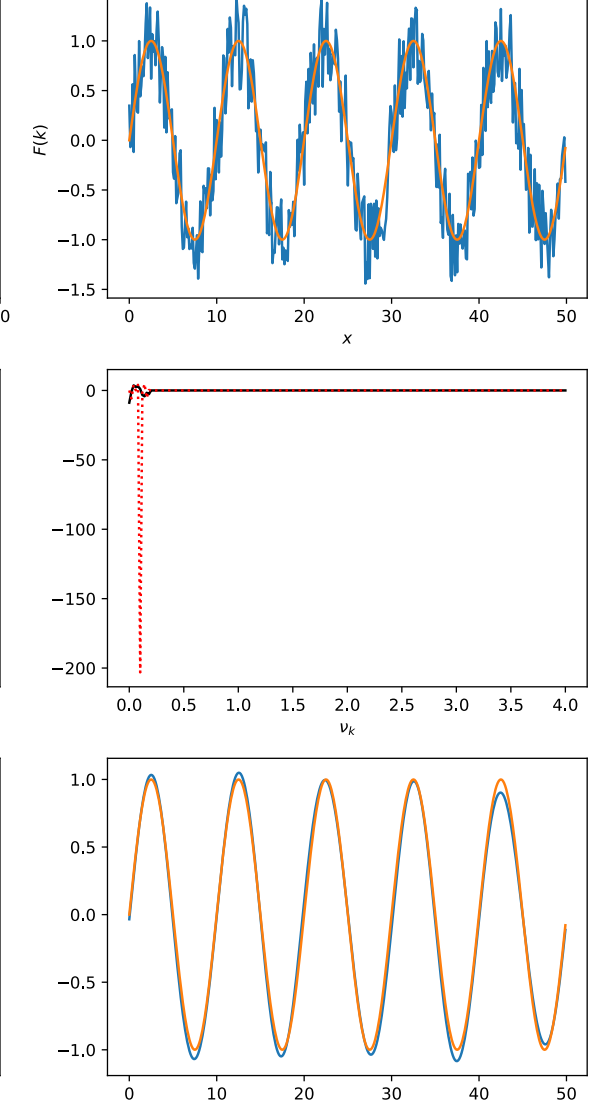

 $\pmb{\chi}$ 

#### • Sin function with noise: • • Error function with noise:

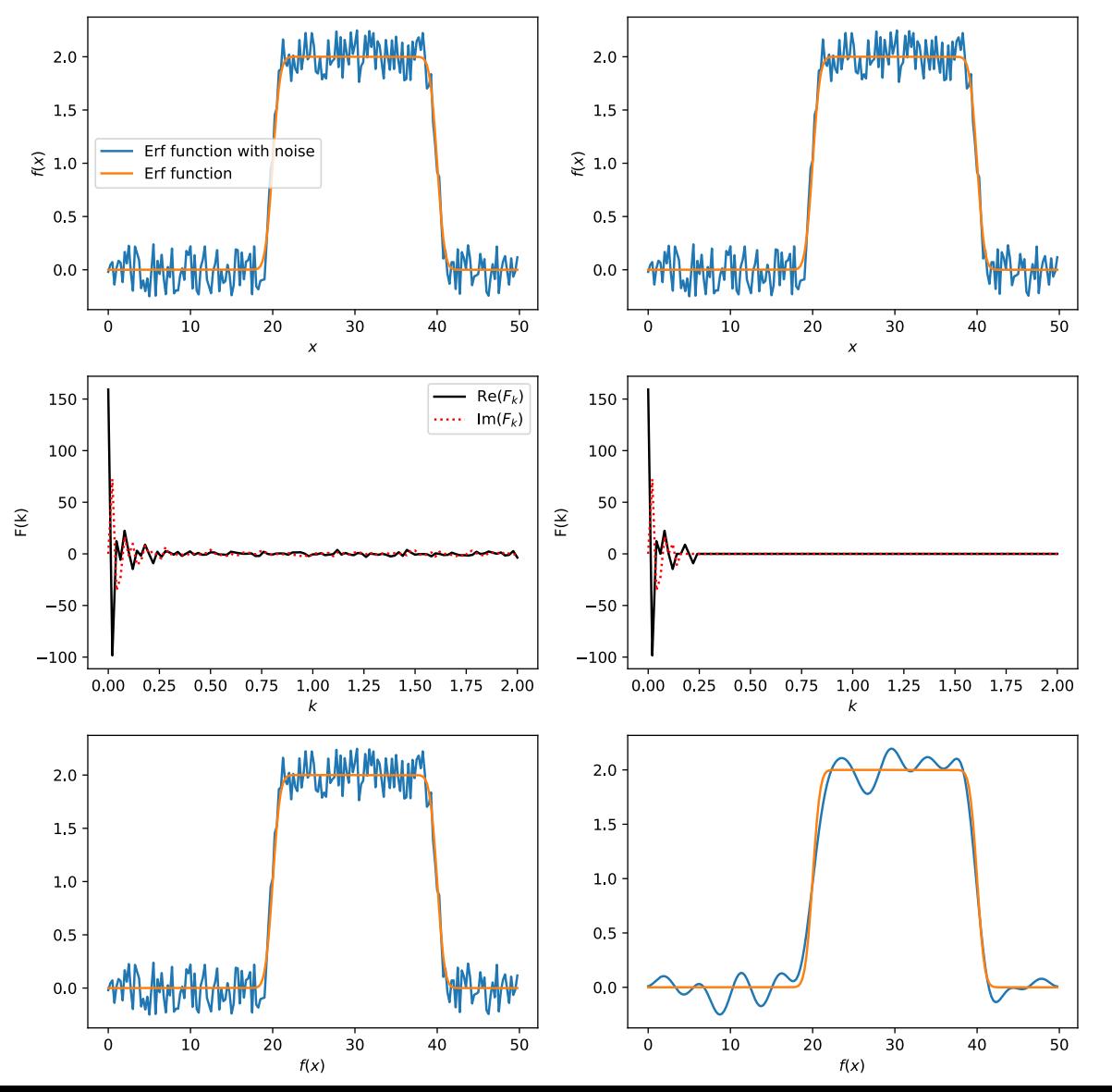

#### Two-dimensional Fourier transforms

- Simply transform with respect to one variable and then the other
- Consider function on *M* x *N* grid
	- 1. Perform DFT on each of the *m* rows:

$$
F'_{ml} = \sum_{n=0}^{N-1} f_{mn} \exp\left(-i\frac{2\pi ln}{N}\right)
$$

• 2. Take *l*th coefficient in each of the *M* rows and DFT:

$$
F_{kl} = \sum_{m=0}^{M-1} F'_{ml} \exp\left(-i\frac{2\pi km}{M}\right)
$$

• Combining these gives:

$$
F_{kl} = \sum_{m=0}^{M-1} \sum_{n=0}^{N-1} f_{mn} \exp\left[-i2\pi \left(\frac{km}{M} + \frac{ln}{N}\right)\right]
$$

#### Cosine transformation (see Newman Sec. 7.3)

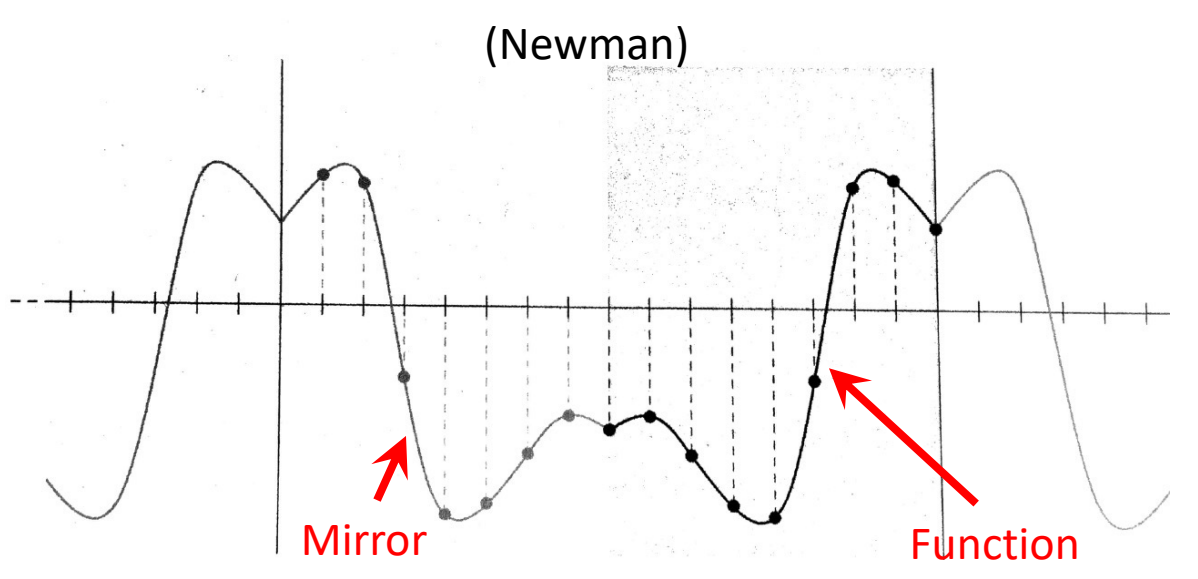

- Can also construct Fourier series from using sine and cosine functions instead of complex exponentials
- Cosine series: Can only represent functions symmetric about the midpoint of the interval
	- Can enforce this for any function by mirroring it, and then repeating the mirrored function
- Different ways of writing it (see Newman):

$$
F_k = \sum_{n=0}^{N-1} f_n \cos\left(\frac{\pi k (n + \frac{1}{2})}{N}\right), \quad f_n = \frac{1}{N} \sum_{k=0}^{N-1} F_k \cos\left(\frac{\pi k (n + \frac{1}{2})}{N}\right)
$$

### Benefits of the cosine transformation

- Only involves real functions
- Does not assume samples are periodic (i.e., first point and last point are the same)
	- Avoids discontinuities from periodically repeating function over interval
	- Often preferable for data that is not intrinsically periodic
- Used for compressing images and other media
	- JPEG, MPEG
- Can also define a sine transformation
	- Requires that function vanish at either end of its range

## Fast Fourier transforms

- DFTs shown before have a double sum, so scale something like *N*<sup>2</sup> operations
	- We can do it in much less

• Consider the DFT: 
$$
F_k = \sum_{n=0}^{N-1} f_n \exp\left(-i\frac{2\pi nk}{N}\right)
$$

- Take the number of samples to be a power of 2: *N* = 2*<sup>m</sup>*
- Break  $F_k$  into *n* even and *n* odd. For the even terms:

$$
F_k^{\text{even}} = \sum_{r=0}^{\frac{1}{2}N-1} f_{2r} \exp\left(-i\frac{2\pi k(2r)}{N}\right) = \sum_{r=0}^{\frac{1}{2}N-1} f_{2r} \exp\left(-i\frac{2\pi kr}{N/2}\right)
$$

• Just another Fourier transform, but with *N*/2 samples

#### Fast Fourier transforms continued

#### • For the odd terms:  $\overline{1}$ 2  $\sum$  $N-1$ *r*=0  $f_{2r+1}$  exp  $\left(-i\right)$  $2\pi k(2r+1)$ *N* ◆  $= e^{-i2\pi k/N}$  $\overline{1}$ 2  $\sum$  $N-1$ *r*=0  $f_{2r+1}$  exp  $\left(-i\right)$  $2\pi kr$ *N/*2 ◆  $=e^{-i2\pi k/N}F_k^{\rm odd}$

• Therefore:

$$
F_k = F_k^{\text{even}} + e^{-i2\pi k/N} F_k^{\text{odd}}
$$

- So full DFT is sum of two DFTs with half as many points
- Now repeat the process until we get down to a single sample where:

$$
F_0 = \sum_{n=0}^{0} f_n e^0 = f_0
$$

#### Procedure for FFT

• 1. Start with (trivial) FT of single samples:

$$
F_0 = \sum_{n=0}^{0} f_n e^0 = f_0
$$

• 2. Combine them in pairs using:

$$
F_k = F_k^{\text{even}} + e^{-i2\pi k/N} F_k^{\text{odd}}
$$

• 3. Continue combining into fours, eights, etc. until the full transform on the full set of samples is reconstructed

## Speed up

• …

- First "round" we have *N* samples
- Next round we combine these into pairs to make *N*/2 transforms with two coefficients each: *N* coefficients
- Next round we combine these into fours to make *N*/4 transforms with four coefficients each: *N* coefficients

- For  $2^m$  samples we have  $m = log_2 N$  levels, so the number of coefficients we have to calculate is *N* log<sub>2</sub> *N*
- Way better scaling than *N*2!

## Speed up of FFT vs DFT

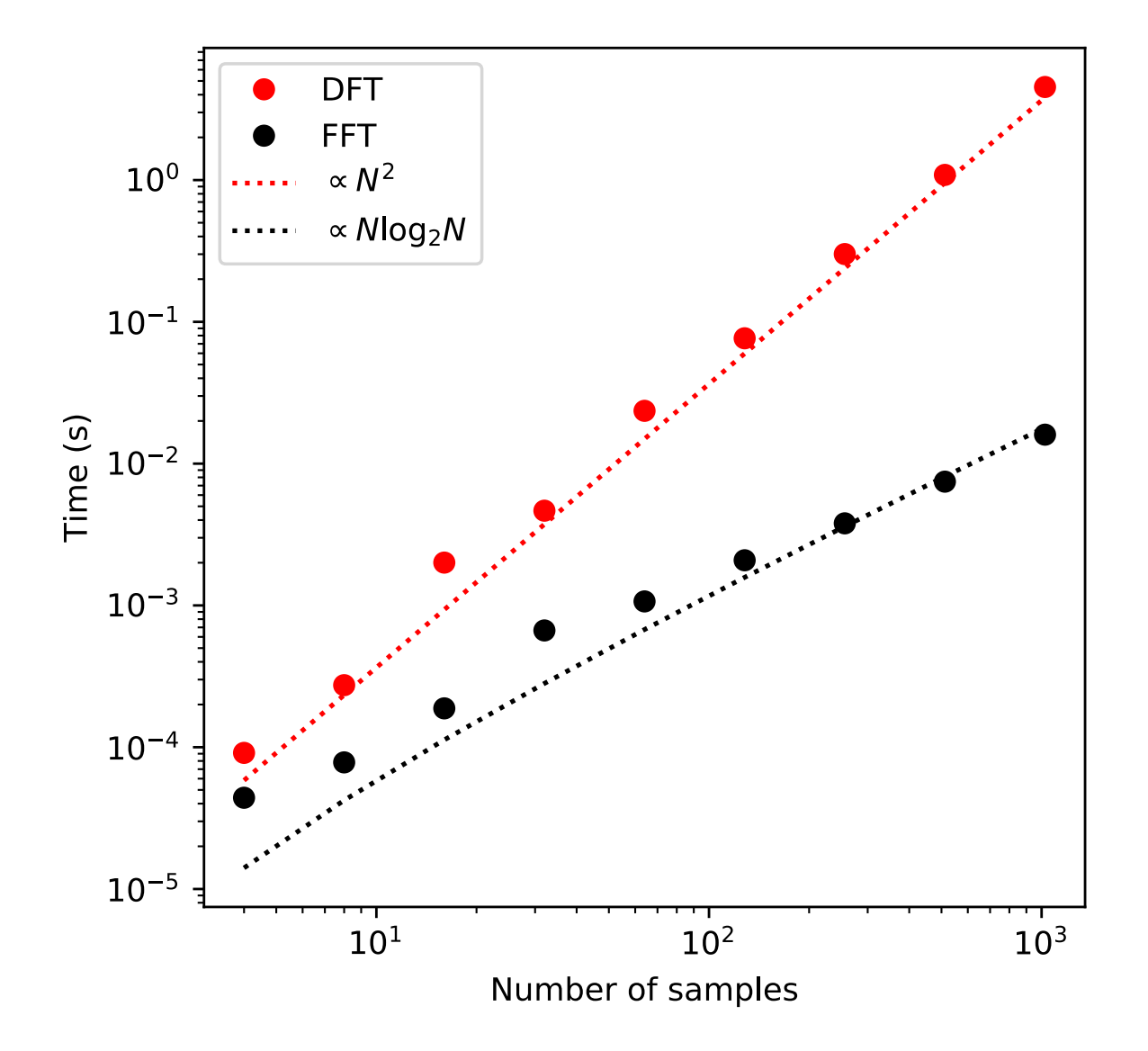

# Li[braries for FFT](https://software.intel.com/content/www/us/en/develop/tools/oneapi/components/onemkl.html)

- FFTW (fastest Fourier transform in the west)
	- https://www.fftw.org/
	- C subroutine library
	- Open source
- Intel MKL (math kernel library)
	- https://software.intel.com/content/www/us/en/c onents/onemkl.html#gs.bu9rfp
	- Written in C/C++, fortran
	- Also involves linear algebra routines
	- Not open source, but freely available
	- Often very fast, especially on intel processors

# Python's fft

- numpy.fft: https://numpy.org/doc/stable/refe
- fft/ifft: 1-d data
	- By design, the  $k=0, ... N/2$  data is first, followed by frequencies. These later are not relevant for a rea
	- k's can be obtained from fftfreq(n)
	- fftshift(x) shifts the k=0 to the center of the spectr
- rfft/irfft: for 1-d real-valued functions. Basical but doesn't return the negative frequencies
- 2-d and n-d routines analogously defined

# After class tasks

- Homework 2 due Sept. 30
- Readings:
	- Li[near/nonlinear equat](https://en.wikipedia.org/wiki/Discrete_Fourier_transform)ions:
		- Newman Ch. 6
		- Garcia Ch. 4
		- Pang Ch. 5
		- "An Introduction to the Conjugate Gradient Method With Jonathan Richard Shewchuk
	- FFTs:
		- Newman Ch. 7
		- Wikipedia page on DFT